# Cheatography

# java programming Cheat Sheet by [ppinkyy](http://www.cheatography.com/ppinkyy/) via [cheatography.com/25758/cs/8968/](http://www.cheatography.com/ppinkyy/cheat-sheets/java-programming)

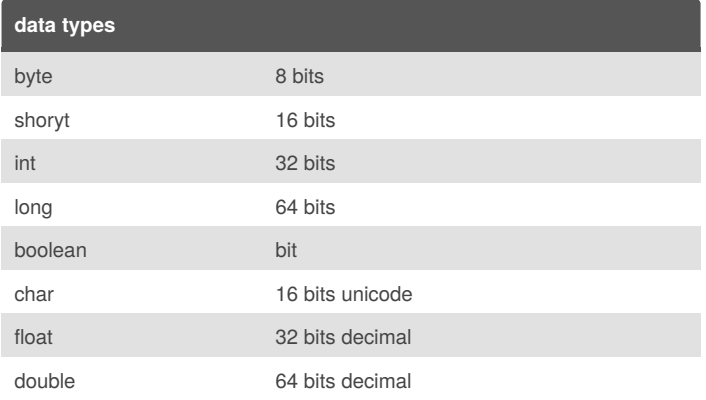

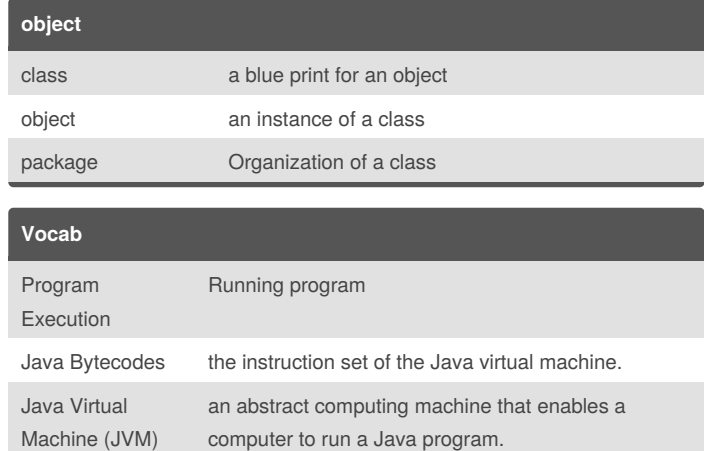

#### **Function**

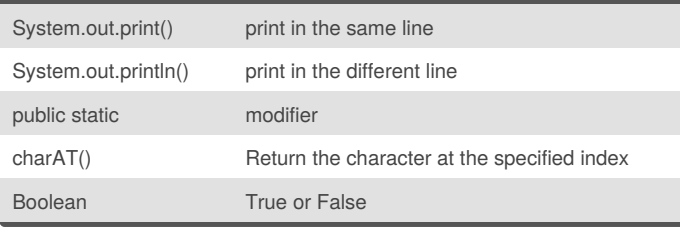

## **Swap**

}

```
Public class Main {
```

```
public static void swap(int[] list, int e1, int
e2){
  int temp;
       temp = list[el];temp = list[e2];list[e2] = list[e1];list[e1] = temp;for (int i : list){
            System.out.println(i);
        }
    }
    public static void main(String[] args) {
        int [] mylist = new int [] \{1, 2, 3, 4, 5\};
        swap(mylist, 1, 2);
    }
```
## By **ppinkyy**

[cheatography.com/ppinkyy/](http://www.cheatography.com/ppinkyy/)

Published 6th September, 2016. Last updated 6th September, 2016. Page 1 of 1.

Sponsored by **CrosswordCheats.com** Learn to solve cryptic crosswords!

<http://crosswordcheats.com>